#### , tushu007.com

### << for Dreamwea>>

- << for Dreamweaver MX 2004>>
- 13 ISBN 9787111163947
- 10 ISBN 711116394X

出版时间:2005-5

页数:201

321000

extended by PDF and the PDF

http://www.tushu007.com

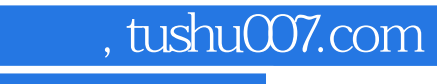

## << for Dreamwea>>

Dreamweaver MX 2004<br>CSS Ja JavaScript

*Page 2*

# , tushu007.com

<< for Dreamwea>>

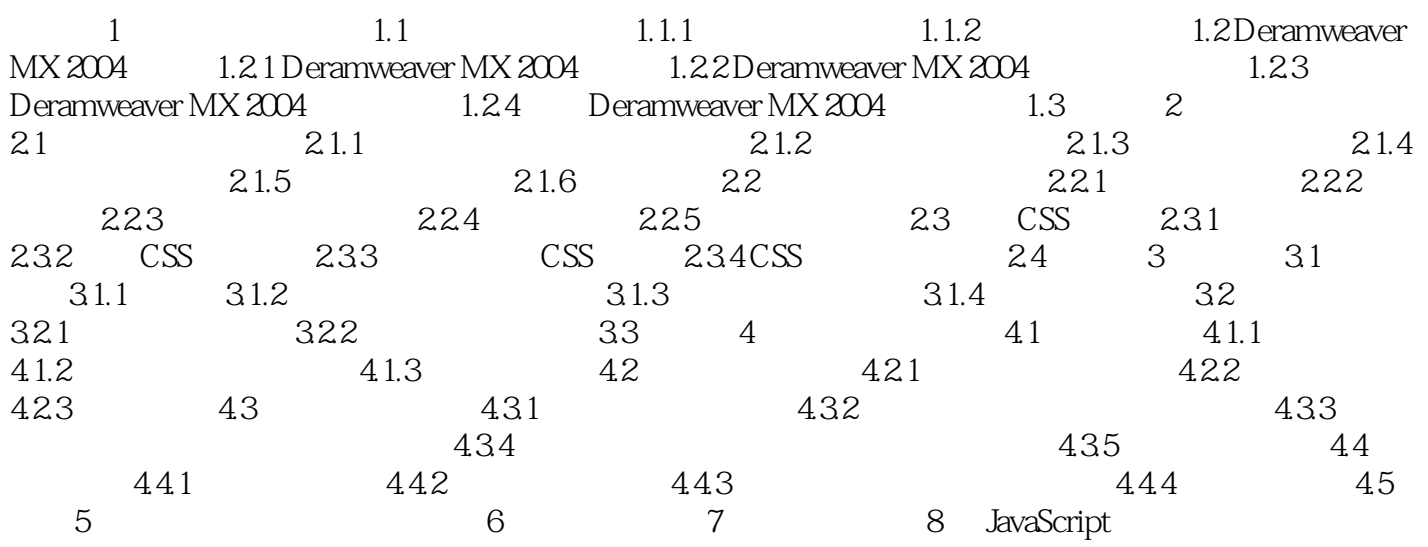

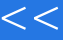

, tushu $007$ .com

<< for Dreamwea>>

本站所提供下载的PDF图书仅提供预览和简介,请支持正版图书。

更多资源请访问:http://www.tushu007.com